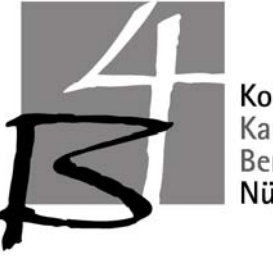

Kompetenzzentrum Kaufmännische Berufsschule 4 Nürnberg

**Peter Kührt** 

# **Die berufliche Einstiegsqualifizierung – eine Erfolgsgeschichte?**

**Erfahrungsbericht über eine EQ-Klasse an einer kaufmännischen Berufsschule – Zwischenbericht Mai 2005 –** 

Kaufmännische Berufsschule 4 Kompetenzzentrum für Kaufmannsberufe Schönweißstr. 7 90461 Nürnberg

### **Abstract**

Der nachfolgende Beitrag schildert die Maßnahmen und Erfahrungen einer Schule im Rahmen des Ausbildungspaktes vom Juni 2004 und stellt ein Unterrichtskonzept für eine kaufmännische EQJ-Klasse vor. Der Beitrag beinhaltet auch erste Evaluationsergebnisse nach dem ersten Schulhalbjahr. $^1$  $^1$ 

### **Hintergrund**

Die Klasse "WEQ10" der Berufsschule 4 der Stadt Nürnberg entstand im Rahmen des "**Nationalen Paktes für Ausbildung und Fachkräftenachwuchs in Deutschland**" (Vgl. Info-Kasten "Nationaler Pakt...").<sup>[2](#page-2-1)</sup> Auf dem Hintergrund einer vermuteten Zahl von mehr als 600 arbeitslosen Jugendlichen in Nürnberg wurden auf Anweisung des Amtes für Berufliche Schulen der Stadt Nürnberg an mehreren städtischen Berufsschulen sog. "EQ"-Klassen bzw. "EQJ"-Klassen eingerichtet. Die Bezeichnung "**EQJ**" steht für den etwas sperrigen Titel "**Einstiegsqualifizierungsjahr**".

Die kaufmännische Berufsschule 4 (im Folgenden "B4" genannt) übernahm dabei den Part<sup>[3](#page-2-2)</sup>, EQJ-Praktikanten mit kaufmännischer Orientierung aufzunehmen.<sup>[4](#page-2-3)</sup> Die Berufsorientierung der bisherigen EQJ-Betriebe richtet sich dabei bislang auf das **Berufsfeld Büroberuf[e5](#page-2-4) .**

### **Nationaler Pakt für Ausbildung und Fachkräftenachwuchs in Deutschland**

Am **16. Juni 2004** unterzeichneten die **Bundesregierung** und die **Spitzenverbände der deutschen Wirtschaft** den **Pakt für Ausbildung und Fachkräftenachwuchs in Deutschland**. Die Wirtschaft verpflichtete sich dabei 30.000 neue Ausbildungsplätze einzuwerben. Außerdem wurden von der Wirtschaft **25.000 Plätze für eine betriebliche Einstiegsqualifikation EQJ** zugesagt. Dabei tragen die Betriebe die Sach- und Personalkosten der Ausbildung; die Bundesagentur für Arbeit zahlt einen Zuschuss des Bundes zum Unterhalt der jugendlichen. Die Höhe des Zuschusses beträgt 192 Euro monatlich. Außerdem werden die Praktikanten zur Sozialversicherung angemeldet. Hierfür erhalten die Betriebe einen Gesamtsozialversicherungsbeitrag in Höhe von 102 Euro monatlich. Die Praktika dauern mindestens 6 und höchsten 12 Monate. Ziel der Praktika ist die Einmündung in eine Ausbildungsstelle.

(Quelle: Bundesagentur für Arbeit, Agentur für Arbeit Nürnberg, Ausbildung und Arbeit für Jugendliche und junge Erwachsene im Arbeitsagenturbezirk Nürnberg 2003/2004, o. O. o. J., S. 129)

### Gründung einer "EQJ-Klasse" und zahlenmäßige Schülerentwicklung

Da die ursprüngliche **Vorstellung des Ausbildungspaktes**, die EQJ-Praktikanten in eine beliebige Fachklasse einzuschulen (Vgl. den folgenden Info-Kasten "Wie funktioniert

<span id="page-2-0"></span> $\overline{a}$ <sup>1</sup>) Stand: 15.03.2005 – Ein erweiterter Bericht erscheint nach Ende des Schuljahres 2004/2005.<br><sup>2</sup>) Der Wertlaut des Baktes findet sieh unter http://www.hundesregierung de/ertikal. 413.660075.

<span id="page-2-1"></span><sup>&</sup>lt;sup>2</sup>) Der Wortlaut des Paktes findet sich unter http://www.bundesregierung.de/artikel-,413.669075/Nationaler-Pakt-fuer-Ausbildun.htm <sup>3</sup>

<span id="page-2-2"></span> <sup>)</sup> Die Büroberufe sind nach der Berufszuordnung im städtischen Schulwesen der Stadt Nürnberg seit 1991 eigentlich an der Berufsschule 14 beheimatet. 4

<span id="page-2-3"></span> <sup>)</sup> Die EQ-Maßnahmen sind überwiegend gewerblich ausgerichtet. Vgl. 39 Qualifikationsvorschläge unter http://www.pakt-sucht-partner.de/ 5

<span id="page-2-4"></span> $\frac{1}{2}$ ) Die Einstiegsqualifizierung "Wirtschaft und Verwaltung – Büroassistenz" vgl. unter:

http://www.stade.ihk24.de/STDIHK24/STDIHK24/produktmarken/index.jsp?url=http%3A//www.stade.ihk24.de /STDIHK24/STDIHK24/produktmarken/aus\_und\_weiterbildung/Aktuelles/Einstiegsqualifizierung.jsp

EQJ?"), von der Schulleitung und damit befassten Lehrkräften für wenig Erfolg versprechend erachtet wurde, richtete die B4 eine **eigene Klasse** hierfür ein, die "WEQ10".

Eine Einschulung der Praktikanten in die an der B4 bestehenden Fachklassen (Bank, Industrie, Groß- und Außenhandel, Steuer, Versicherung und Automobilbereich) hätte aufgrund deren schulischer Vorbildung, Anspruchsniveaus und Leistungsdichte – die B4 hat seit vielen Jahren nur noch einen marginalen Anteil von Hauptschülern – ein Scheitern der EQJ-Schüler/innen mit hoher Wahrscheinlichkeit vorprogrammiert, zumal die Praktikanten erst mehrere Monate nach Schuljahresbeginn an der Schule eintrafen. Bei einer Blockbeschulung wie im Bereich der Bankkaufleute ist z.B. bereits im Dezember ein Drittel des Jahresstoffes absolviert. Zudem bestehen die Klassen mehrheitlich aus Abiturienten.

### **Misserfolgserlebnisse, ein Scheitern der Praktikanten und schulische sowie disziplinarische Probleme** wären in diesem Fall vorprogrammiert gewesen.

Die Schulleitung beschloss daher, für die Praktikanten eine eigene Klasse einzurichten und sie im Rahmen des noch zur Verfügung stehenden Lehrdeputats (**zunächst sechs, später acht Wochenstunden**) zu beschulen.

### **Wie funktioniert EQJ?**

Die Einstiegsqualifizierung ist ein neues Instrument, das im Rahmen des Ausbildungspaktes geschaffen wurde. Es bietet auch denjenigen Jugendlichen, die noch nicht voll ausbildungsfähig sind, eine Chance.

Die Unternehmen schließen mit den Jugendlichen einen **Vertrag für die Dauer von sechs bis zwölf Monaten** und vermitteln in dieser Zeit **fachliche Kenntnisse und soziale Kompetenzen.** Die Jugendlichen verpflichten sich, im Rahmen der normalen Arbeitszeiten eines Auszubildenden zu lernen, und **besuchen auch die entsprechenden Berufsschulklassen**.

(Quelle: http://www.ihk-nuernberg.de/WIM\_Daten/FAQ/Wie\_funktioniert\_die\_Einstiegs.jsp)

### **Neues Angebot für Jugendliche ohne Lehrstelle**

Fertig mit der Schule, rein in das Berufsleben? Für viele ist das inzwischen leider eine unerfüllbare Wunschvorstellung geworden. Das Einstiegsqualifizierungsjahr (EQJ) vom Arbeitsamt soll Schulabgängern, die keine Lehrstelle bekommen haben, helfen, sich auf den Joballtag vorzubereiten und erste Erfahrungen zu sammeln…

"Das Programm richtet sich an Jugendliche bis 25 Jahre, die keinen Ausbildungsplatz bekommen haben, sich aber trotzdem dafür qualifizieren und weiterbilden möchten", erklärt Martin Reitzer, der in der Nürnberger Arbeitsagentur für die Einstiegsqualifizierung zuständig ist…

Zwischen sechs bis maximal 12 Monate arbeiten die Jugendlichen als Praktikanten in einem Betrieb. Im besten Fall werden sie danach übernommen. Das Unternehmen geht dabei ein geringes Risiko ein: Es muss nichts zahlen, denn die Praktikantenvergütung und Sozialversicherung übernimmt die Arbeitsagentur. Und ist der Betrieb nicht zufrieden, muss er die Jugendlichen nicht übernehmen. Seit das Projekt im Oktober 2004 startete, haben immerhin 197 Betriebe einen Antrag bei der Agentur dafür gestellt.

(Quelle: Nürnberger Nachrichten 28.04.2005 - Auszug)

Da sich die Umsetzung des neuen Ausbildungspaktes verzögerte und die Schulen bis Oktober 2004 keinerlei Informationen darüber besaßen, mit wie vielen Schülern sie überhaupt rechnen konnten – die Rede war von mehr als 600 arbeitslosen Jugendlichen in Nürnberg und die Schätzungen für die B4 schwankten zwischen 3 und 90 Schüler/innen -, konnte der Unterricht für die neu gebildete Klasse erst im **November 2005** mit zunächst **sieben Schüler/innen** begonnen werden.

Bis **März 2005** wuchs die Klasse kontinuierlich auf mittlerweile **24 Schüler/innen**, was sowohl den Bemühungen der Bundesagentur und der IHK Nürnberg und dem steigenden Bekanntheitsgrad dieser Maßnahme bei arbeitslosen Jugendlichen zu verdanken ist.

Drei Jugendliche sind wieder **ausgeschieden** (zwei Kündigungen durch den Praktikanten, eine Kündigung durch den Betrieb), ein Jugendlicher hat den Betrieb gewechselt

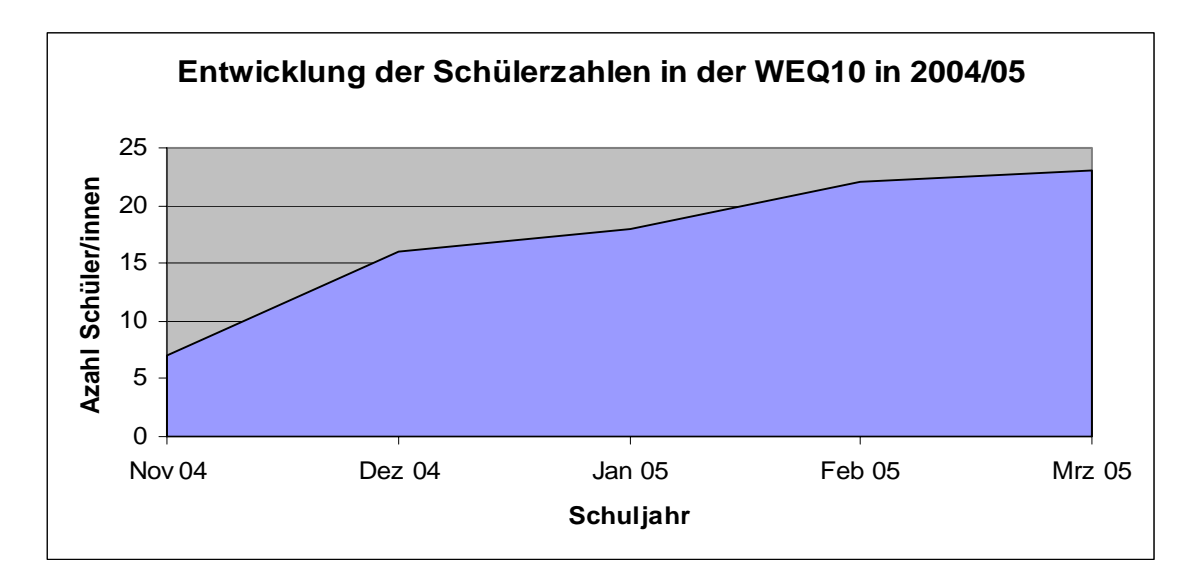

Auch vier Monate nach Beginn der Maßnahme bestehen lt. Zeitungsmeldungen in Nürnberg noch weit mehr EQJ-Angebote von Betrieben als Jugendliche diese Angebote wahrnehmen. Dabei war von mehr als 460 noch offenen EQJ-Stellen im Kammerbezirk Nürnberg die Rede, für die die IHK noch immer bei den Jugendlichen wirbt.

Nach Angaben der Bundesagentur wurden im Kammerbezirk Nürnberg bis Ende Januar 2005 von Unternehmen **insgesamt 380 EQJ-Plätze** angeboten, von den **135 auch tatsächlich besetzt** wurden (Vgl. den folgenden Info-Kasten ..Die Situation in Nürnberg (Febr. 2005)").

Es ist daher nicht auszuschließen, dass sich die Schülerzahlen der Klasse auch im zweiten Schulhalbjahr noch weiter erhöhen und vor Schuljahresende noch eine kritische Größe erreichen. Von November 2004 bis Febr. 2005 kamen pro Woche durchschnittlich 1 bis 2 Jugendliche neu in die Klasse.

### **Die EQJ-Situation in Nürnberg (Febr. 2005)**

Die Umsetzung der Einstiegsqualifizierung in der Agentur für Arbeit Nürnberg erfolgte in enger Abstimmung mit der Industrie- und Handelskammer sowie der Handwerkskammer von Mittelfranken. In Beratungsgesprächen, die mit den EQJ-Bewerbern geführt wurden, nahmen sowohl Ausbildungsberater der Kammern als auch Berufsberater der Agentur für Arbeit

Erfolgsgeschichte EQ.doc / Dr. Kührt / 12.05.2005 - 5 -

<span id="page-4-0"></span> $<sup>6</sup>$ ) Vgl. Abschnitt "Die Klassengröße als Knackpunkt des Bildungs- und Sozialisationserfolges"</sup>

Nürnberg teil. Jugendliche, die nach diesen Gesprächen als geeignet eingestuft wurden, erhielten Firmenadressen bei denen sich die jugendlichen bewerben konnten. Der Agentur für Arbeit Nürnberg wurden von Betrieben 380 EQ-Plätze angeboten. Bis Ende Januar (2005 – d. V.) sind 135 Jugendliche eingemündet.<sup>[7](#page-5-0)</sup>

(Quelle: Bundesagentur für Arbeit, Agentur für Arbeit Nürnberg, Ausbildung und Arbeit für Jugendliche und junge Erwachsene im Arbeitsagenturbezirk Nürnberg 2003/2004, o. O. o. J., S. 129)

### **Adressatenbezogene Neuentwicklung eines speziellen EQJ-Curriculums**

Auf der Auftaktveranstaltung zu dieser neuen Bildungsmaßnahmen wurden den Jugendlichen **denkbare Qualifizierungsbausteine** vorgestellt, die von der B4 angeboten werden konnten (Vgl. Qualifizierungsmaßnahme: Tagesordnung 09.11.04 in Anlage 4). Über diese Lerninhalte wurde dann diskutiert und **abgestimmt**.

Erstaunlicherweise votierten die Schüler/innen mit großer Mehrheit für das "Erlernen **kaufmännische Grundkenntnisse**" und gegen diverse Formen eines Bewerbertrainings.[8](#page-5-1) Dass sie sich zudem für den umfassenden **Einsatz neuer Medien** und gegen Politik / Sozialkunde aussprachen war hingegen nach den Erfahrungen des Schulalltags und den diversen Einstellungsuntersuchungen bezüglich junger Menschen in Deutschland (z.B. Shell-Studie) zu erwarten.

Dass die Jugendlichen gegen die Vermittlung von Schlüsselqualifikationen bzw. Primärtugenden stimmten, liegt vermutlich weniger an der Einsicht in deren Notwendigkeit, sondern am mangelnden Vorstellungsvermögen hinsichtlich derartiger Qualifizierungsschritte.

Auf dem Hintergrund des Jugendlichenvotums und den Bildungsintentionen der Schulleitung und der betroffenen Lehrkräfte wurden **drei fächerübergreifende, handlungs- und EDVorientierte Qualifizierungsmodule** entwickelt:

- Modul 1,,Finanzen"
- Modul 2 ..Arbeits- und Berufswelt"
- Modul 3 "Projektdarstellung und Arbeitsmarkt"

Um an der **Perspektive des Jugendlichen** anzusetzen, beginnt Modul 1 mit der aktuellen Verschuldungsproblematik bei Jugendlichen<sup>[9](#page-5-2)</sup> und wechselt dann von der Perspektive des Jugendlichen bzw. des Kunden zur **Sichtweise der Bank bzw. des Unternehmens**.

Damit sind zugleich **relativ anspruchsvolle Lernschritte** vorgegeben (Habenstellung auf Kontoauszügen, Kundeneinlagen als Verbindlichkeiten der Bank gegenüber Kunden, Kundenkontokorrent und Bankenkontokorrent beim Verbuchen von Überweisungen und Lastschriften, Zinsrechnen bei Kontokorrent- und Ratenkrediten).

Die Jugendlichen wurden damit von Anfang auf hohem Niveau gefordert.

<span id="page-5-1"></span><span id="page-5-0"></span><sup>8</sup>) Die Schüler/innen schlugen auch zu einem späteren Zeitpunkt ein Angebot für ein eintätiges Bewerbertraining der Nürnberger Versicherungsgruppe aus.<br><sup>9</sup> ) Vgl. u. a. ein aktuelles Schülerprojekt an unserer Schule:

<sup>&</sup>lt;sup>7</sup>) Aktuelle bundesweite Zahlen unter: http://www.presseportal.de/story.htx?nr=613204&firmaid=6776<br><sup>8</sup>) Die Sebüler/innen sehlugen auch zu einem spätzeen Zeitpunkt ein Angebet für ein eintätiges Bewerh

<span id="page-5-2"></span>

http://www.kubiss.de/bildung/projekte/schb\_netz/b4\_projekte/schueler/Lehrstellen\_2005/

Später treten dann **betriebliche Prozesse** (Lohnbuchhaltung, Gründung und Aufgaben eines Inkassobüros, das Unternehmen als Arbeitgeber), die **Heranführung an die Arbeitswelt** und die **Selbstqualifikation und Vermarktungsfähigkeit der Schüler/innen** (Internetrecherche, Präsentationstechnik, berufliche Kommunikation, Englisch) in das Zentrum des Unterrichts (Module 2 und 3). $^{10}$ 

### **Partnermodelle und Binnendifferenzierung**

Der zunächst sprunghafte (in einer Woche vier neue Schüler/innen), später kontinuierliche Anstieg der Schülerzahl in der Klasse war nur durch besondere pädagogische Maßnahmen aufzufangen, wollte man nicht jede Woche wieder bei Null beginnen:

- Anfänglich erfolgte die **Anpassungsqualifikation und –sozialisation** vor allem durch ein **Partnermodell** innerhalb der Klasse (jeweils ein "alter" Schüler musste einen neuen Schüler einarbeiten, ihm seine Dateien überlassen, ihn informieren, ihm helfen, mit ihm zusammen die Anmeldeformalitäten erledigen, ihm das Schulhaus zeigen usw. $)^{11}$ .
- Später erfolgte die Hinführung an den Leistungsstand auch teilweise im Rahmen einer **Binnendifferenzierung** innerhalb der Klasse durch die **Lehrkraft** selbst (z.B. Einführung in Excel/Ratenkredit, PowerPoint/Unternehmensgründung oder Buchführung durch den Lehrer, während die restlichen Schüler/innen mit Arbeitsaufträgen beschäftigt waren.

Beide Sozialformen setzen die Bereitschaft der Schüler voraus, daran mitzuwirken. Sie setzen auch voraus, dass der Rest der Klasse eigenverantwortlich arbeitet und ein motivierendes Lernklima existiert.

### **Schüleraktive, eigenverantwortliche und handlungsorientierte Lernformen**

Von Beginn an bestand jeder Berufsschultag aus mindestens zwei Lernphasen:

- **Erarbeitung eines Lerninhaltes** im Klassenverband und in einem Klassenraum (fragend-entwickelnder Frontalunterricht, Alleinarbeit, Partnerunterricht u. a.)
- **Umsetzung, Transfer und Vertiefung des Gelernten** in Allein-, Partner- oder Gruppenarbeit im EDV-Raum (Übertragen in PowerPoint, Lösen von Aufgaben mit Excel, Recherche von Informationen im Internet u. a.) sowie **Präsentation der Ergebnisse am Lehrerarbeitsplatz in einem der vier EDV-Räume** der Schule.

Da ein nicht geringer Teil der Schüler/innen aus Hauptschulen stammt, muss der Unterricht möglichst schnell den **früheren negativen Lernerlebnissen** und der durchwegs **passiven sowie lehrerzentrierten Grundhaltung** der Schüler/innen entgegenwirken. Die Einstiegsqualifizierung ist ein **neuer Lebensabschnitt**. Der Schüler hat ab jetzt für sein Leben und seine Qualifizierung **Sorge und Verantwortung** zu tragen. Es ist möglicherweise die **letzte Chance** in seinem Leben, einen Ausbildungsplatz zu bekommen.

Die Praktikant/innen sind daher auch in der Schule so **zu fordern**, wie man dies von einem Auszubildenden verlangt. Gleichzeitig ist den Schülern individuell **Hilfe anzubieten**, die sie annehmen können oder nicht.

<span id="page-6-0"></span><sup>&</sup>lt;sup>10</sup> ) Die näheren Modulinhalte sind den Anlangen 1 mit 3 zu entnehmen.<br><sup>11</sup> ) Als konkretes Beispiel vgl. Anlage 5!

<span id="page-6-1"></span>

Für sein Arbeitsergebnis aber ist der Schüler selbst verantwortlich. Selbstverständlich müssen die Arbeitsergebnisse der Schüler/innen vom Lehrer ernst genommen werden – und damit in die Note einfließen (Vgl. Abschnitt "Benotung"). Nur so entwickelt sich beim Schüler eine Wertschätzung der eigenen Arbeit und Wahrnehmung der Relevanz seines eigenen Tuns.

### **Neue Medien**

Die Faszination der heutigen "generation @" erlaubt das **Aufbrechen bisherigen Verhaltens in der Schule**, eine **veränderte Lehrerrolle** und eine erheblich **höhere Motivation** der Schüler/innen. EDV ist daher möglichst in allen Lernzusammenhänger der Einstiegsqualifizierung einzubeziehen.

Auch lernunwilligere Jugendliche lernen mit großem Engagement am PC, wenn sie sich keinen Lehrervortrag anhören, sondern die Informationen im WWW recherchieren können.

Gerade der **Interneteinsatz** ermöglicht das Ansprechen von Tagesaktualitäten (Tsunami, aber auch Arbeitsmarktpolitik), die in Printform von den Jugendlichen abgelehnt werden.

Zudem gelangt der Lehrer beim EDV-Einsatz relativ leicht in die **Rolle des Helfers** und **Experten**, was ihm den Zugang zum Schüler erheblich erleichtert.

Sind aber Lehrkraft und inhaltliche Anforderung akzeptiert, werden in der Regel auch **weiter reichende Lernforderungen** (schönere Gestaltung der Präsentationsfolien, noch mehr und detailliertere Informationen) widerspruchslos erfüllt.

Im vorliegenden Fall wird mit der EQJ-Klasse, die bereits nach vier Monaten PowerPoint zu großen Teilen ziemlich gut beherrscht, in den nächsten Monaten sogar das Editieren von verlinkten Internetseiten und –präsentationen angegangen, was sonst nur in Bankfachklassen mit zumindest mittlerem Bildungsabschluss erfolgt.

### **Erwerb von Schlüsselqualifikation und Teamfähigkeiten**

Die Schüler/innen erleben an jedem Berufsschultag, dass sie **zusammen arbeiten** müssen (gemeinsames Lösen von Aufgaben, Vortragen und Erstellen von Präsentationen) und üben dies unbewusst ein.

Die Übertragung nahezu jeden Lerninhalts in EDV-Lösungen und deren Weitergabe an Dritte ermöglicht einerseits ein intuitives **Einüben und den Transfer des Gelernten** in andere Anwendungserfordernisse. Die Akzeptanz von Dritten und der rasche Lernfortschritt lassen eine **Wertschätzung für das eigene Werk und die eigene Person** entstehen und festigen.

### **Benotung**

Eine Beurteilung des Lernfortschritts muss dem dargestellten Gesamtansatz Rechnung tragen und darf auf keinen Fall frühere **negative Schulerlebnisse** reproduzieren.

Für die Bewertung des Leistungsstandes eignet sich daher besonders der **Portfolio-Methode**, bei der der Geprüfte - analog zu einem Künstler – seine gesamten bisherigen "Werke" zeigen, vorstellen, begründen und erklären muss.

Da alle Arbeitsergebnisse der Schüler/innen im **Ordner** eingeheftet oder im schulischen **Intranet** abgespeichert sind, ist dies problemlos möglich. Auch diese Benotung stärkt zudem die Bedeutung der Arbeiten des Schülers.

In Modul 1 erhielten die Schüler an einem einzigen Termin **Teilnoten für Fachtheorie, Buchführung, Rechnen, PowerPoint sowie Excel**. Grundlage hierfür war die Kontrollfragen und –aufgaben Modul  $1^{12}$  und alle bisherigen Arbeiten und Hefteinträge der Schüler/innen.

Daneben wurde eine Note für **Mitarbeit** gegeben und begründet. Dies scheint sinnvoll und zulässig, wenn die Schüler/innen von Anfang an darüber informiert sind.

Die **bisherigen Noten** nach dem ersten Modul liegen bei sehr gut und gut.<sup>[13](#page-8-1)</sup>

Erst im zweiten und dritten Modul werden dann Noten aufgrund anderer Leistungserhebungen erteilt (**Kurzarbeit, Präsentation**).

### Die Klassengröße als "Knackpunkt" des Bildungs- und Sozialisationserfolges

Ausschlaggebend für den gesamten Erfolg der EQJ-Maßnahme dürfte die anfängliche **geringe Klassenstärke** gewesen sein.

Bei sieben Schüler/innen und einem Lehrer sind alle **Schüler permanent gefordert**. Kein Schüler kann sich hinter einem anderen "verstecken". Der kleine Kreis von Unbekannten und die neue Umgebung erschweren zudem einen möglichen **Rückfall in alte schulische Verhaltensgewohnheiten** (Schwätzen, Abtauchen, Desinteresse, Briefchen schreiben usw.).

Selbstverständlich muss die Arbeit in dieser "Kernzelle" die Schüler individuell, bestimmt **und nachhaltig fordern und fördern**.

Wichtig ist auch, dass die Schüler/innen von Anfang an große **Freiräume** bekommen, um eigenverantwortlich arbeiten zu können (z.B. Schüler/innen alleine im EDV-Raum). Dies muss dann aber auch konsequent kontrolliert werden (**konsequente Erfolgkontrolle** bei jedem Schüler nach Rückkehr der Lehrer in den EDV-Raum).

Ohne die **Entwicklung und Einübung von Lern- und Verhaltensformen** in einer relativ kleinen Praktikantengruppe wäre der Erfolg der Maßnahme nicht möglich gewesen. Insbesondere die wöchentlichen Neuzugänge über Monate hinweg sind nur verkraftbar und integrierbar, wenn die grundlegenden Verhaltens- und Lernformen ohne Interventionen des Lehrers funktionieren.

Eine Entwicklung dieser notwendigen Verhaltens- und Lernformen ist aber **in größeren Klassen unmöglich**. Derartige Versuche scheitern dann, wenn die Schülerzahl dem einzelnen Schüler die Möglichkeit bietet, früheres Verhalten zu reproduzieren. So schufen schon der relative frühe und abrupte Anstieg von 8 auf 12 und dann auf 16 Schüler/innen Problemsituationen, die bei Vorhandensein problematischerer Schüler die bisherigen Lernerfolge konterkarriert und eine weitere sinnvolle Arbeit in dieser Klasse verunmöglicht hätten.

 $\overline{a}$ 

<span id="page-8-1"></span><span id="page-8-0"></span><sup>&</sup>lt;sup>12</sup> ) Vgl. Anhang 6!<br><sup>13</sup> ) Zum Anforderungsniveau vgl. Anhang 6!

Die Jugendlichen brauchen anfangs sowohl eine emotionale "Heimat" (Lehrer als feste Bezugsperson, eigenes Klassenzimmer), müssen andererseits jedoch von Anfang eine andere, "neue" Schule erleben und spürbar gefordert werden.

### **Schulische Vorbildung der EQJ-Praktikanten**

Die schulische Vorbildung der Praktikanten ist breit gestreut. Überwiegend besitzen sie einen **mittleren Bildungsabschluss**. Viele haben allerdings bereits eine von Misserfolgen gekennzeichnete "Schulkarriere" hinter sich (zuerst Gymnasium, dann zurück in Realschule, Wirtschaftsschule oder Hauptschule).

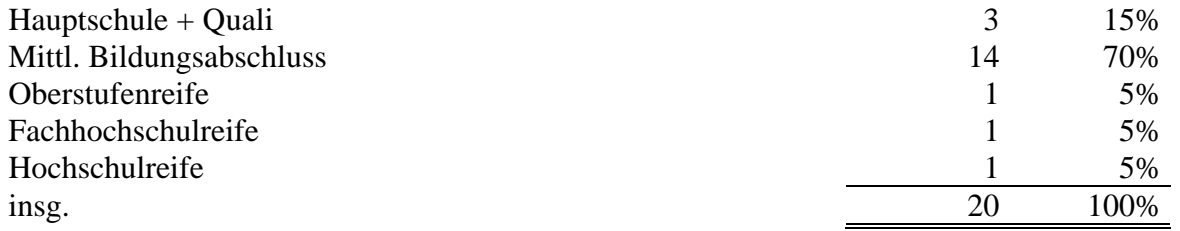

EQJ-Praktikanten repräsentieren nicht der "Bodensatz" der Jugendarbeitslosigkeit, sie stellen durch die Auswahl der IHK vielmehr bereits eine **positive Auswahl** der Lehrstellenbewerber dar, die **mit anderen Klassen** in unserem Hause (z.B. Kaufmann/frau für Groß- und Außenhandel) durchaus **vergleichbar** ist.

Die Schüler/innen sind in weit überwiegendem Maße durchaus bereit, die Qualifizierungsmaßnahme als **einmalige Chance** zu begreifen und wahrzunehmen.

Sie sind allerdings auch durch in der Lage, ihre Interessen wahr zu nehmen. So hat ein Praktikant sehr schnell die Stelle gewechselt, als in einem Kleinbetrieb immer nur Computer zerlegen und zusammenschrauben musste. Dafür spricht auch die Tatsache, dass zwei Schülerinnen sich schon jetzt für die Zeit nach Ende des EQJ einen neuen, anderen Ausbildungsbetrieb gesucht haben (vgl. Tabelle "Spätere Übernahme").

### **Betriebe der EQJ-Praktikanten**

Welche Unternehmen nehmen am Ausbildungspakt teil?

Die Unternehmen mit EQJ-Praktikanten sind **branchenmäßig breit gestreut**. Darunter sind **auch ungewöhnliche Ausbildungsbetriebe** wie ein Ebay-Händler, ein Gesundheitsstudio, eine Stadtratsfraktion und ein Ausbildungsring für die Ausbildung in ausländischen Kleinunternehmen, der selbst wiederum mehr als 200 Azubis betreut.

Insgesamt dominiert **der tertiäre Sektor** mit 80% der Praktikantenstellen.

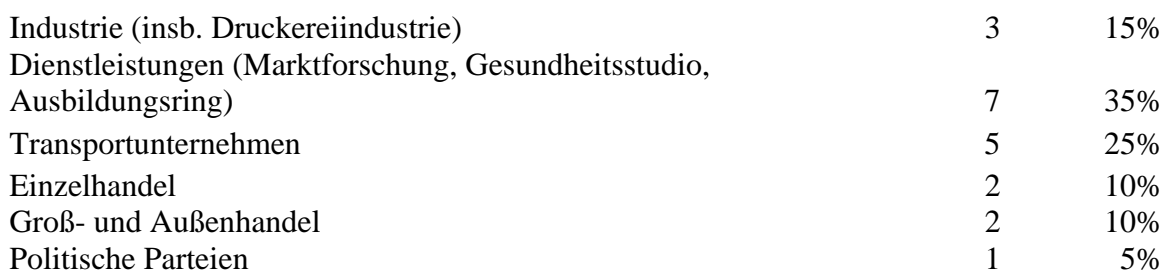

### **Praktikum und Ausbildung oder: Praktikum oder Ausbildung?**

Es fragt sich, ob durch den Ausbildungspakt Betriebe zur Berufsbildung animiert werden konnten, die bislang keine Ausbildung betreiben. Dies ist zu 25% der Fall. Die Mehrzahl der Unternehmen nutzt den Pakt offenbar als Testmöglichkeit für mögliche spätere Auszubildende.

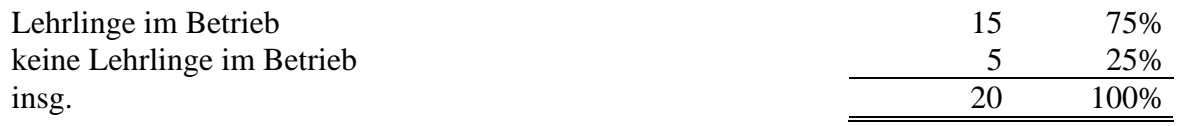

### **Spätere Übernahme in Ausbildungsverhältnisse?**

Diese Vermutung korrespondiert damit, dass die Mehrzahl der Betriebe **ein erkennbar reges Interessen** an ihren Praktikanten hat und sich offenbar wirklich mit dem Gedanken trägt, die Jugendlichen später in ein Ausbildungsverhältnis zu übernehmen (darauf deuten z.B. die überdurchschnittlich vielen Anrufe von Betrieben in der Berufsschule hin).

Aktuell gehen 55 % der Schüler/innen ziemlich sicher davon aus, dass sie im Anschluss an das Praktikum in dem Unternehmen einen **Ausbildungsvertrag** erhalten. Weitere 10% würden einen Ausbildungsvertrag erhalten, möchten aber nicht bei ihrem Praktikumsbetrieb bleiben.

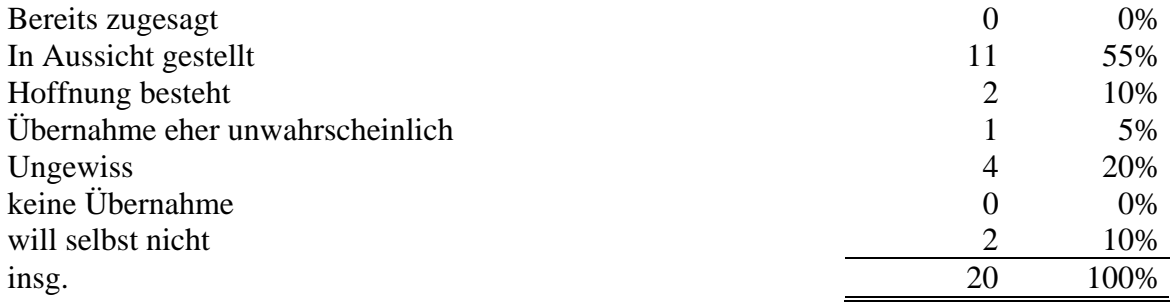

Bei weiteren 10% besteht zumindest Hoffnung auf eine Lehrstelle (z.B. auf dem Hintergrund der Aussage eines Betriebes, drei von vier Praktikanten eine Lehrstelle zu geben).

Diese Wahrnehmung der Schüler/innen und der Schule deckt sich offenbar mit denen der EQJ-Betriebe, wenn man die Aussagen des folgenden Zeitungsartikels verallgemeinern kann.

### **Den Einstieg geschafft - Neues Angebot für Jugendliche ohne Lehrstelle**

Auch Rebecca Kleinert hat über die Arbeitsagentur erstmals vom EQJ gehört. Die 20-jährige Abiturientin hatte erst eine Lehre im Hotelgewerbe angefangen, sich dort aber nicht wohl gefühlt. Bei der Suche nach einem neuen Ausbildungsplatz hat sie dann vom EQJ erfahren, sich bei etlichen Unternehmen beworben und ist schließlich beim **Evangelischen Siedlungswerk** in Nürnberg untergekommen. Seit Januar arbeitet sie als Praktikantin, ab September wird sie zur Kauffrau für Grundstücks- und Wohnungswirtschaft ausgebildet.

Erfolgsgeschichte\_EQ.doc / Dr. Kührt / 12.05.2005 - 11 -

<span id="page-10-0"></span> $^{14}$ ) Befragung am 08.03.2005 (ein Praktikantin wieder ausgeschieden, zwei Schülerinnen fehlten)

Gerdi Leichauer, Personalsachbearbeiterin beim Evangelischen Siedlungswerk, ist positiv überrascht vom Einstiegsqualifizierungsprogramm. "Eigentlich nehmen wir lieber Azubis, die einen Abschluss an der Fachoberschule gemacht haben, weil sie mehr Erfahrung fürs Büro mitbringen", sagt sie. Von Kleinerts Arbeit seien sie aber trotz Hochschulreife so überzeugt gewesen, dass sie nun ausgebildet wird.

Julia Nachtrab arbeitet seit November bei **Maxxi-Print** in Schwabach. Die Firma stellt digitale Drucke für Fassaden, Fahrzeuge, Messen und Displays her. Das EQJ-Angebot hatte sie von der Arbeitsagentur bekommen und sich darauf beworben. Nachdem sie anschließend drei Tage zur Probe gearbeitet hat, bekam sie den Zuschlag für das Programm. "Ich bin sehr froh, dass es geklappt hat", sagt Nachtrab, die jetzt Einblicke in die Tätigkeit einer Kauffrau für Bürokommunikation bekommt. Dazu gehört für sie unter anderem Briefeschreiben, Ablage, Lieferscheine auszufüllen und Termine mit Kunden abzusprechen. Aber auch der Betrieb ist mit dem Programm zufrieden. "Wenn wir Azubis einstellen, stellt sich nicht selten später heraus, dass sie den Anforderungen nicht gewachsen sind", sagt Angelika Landgraf. Sie ist als kaufmännische Angestellte bei Maxxi-Print tätig und hat Julia Nachtrab zusammen mit Geschäftsführer Ergün Alica eingestellt. Das EQJ bewertet sie für die Arbeitgeber positiv, weil diese die zukünftigen Lehrlinge in aller Ruhe und ohne

Verpflichtungen beschnuppern können.

Julia Nachtrab fühlt sich wohl in dem kleinen Unternehmen, in dem neben ihr und einem weiteren EQJ-Kandidaten noch 10 Mitarbeiter beschäftigt sind. "Hier herrscht ein gutes, familiäres Klima", findet sie.

Einmal in der Woche geht Nachtrab in die **Berufschule**. Wenn sie am Ende des EQJ einen Notendurchschnitt von mindestens 2,5 erreicht, kann ihr im besten Fall ein halbes Jahr auf ihre Ausbildung angerechnet werden - vorausgesetzt, sie wird von MaxxiPrint übernommen. Auch wenn dies noch nicht fest steht, ist sie trotzdem froh, die Stelle bekommen zu haben. Nicht zuletzt, weil sie weiß, dass Azubis in ihrem Betrieb oft unglücklich sind: "Viele meiner Klassenkameraden, die eine Lehrstelle bekommen haben, fühlen sich nicht wohl, weil der Betrieb zu groß oder das Verhältnis zu den Mitarbeitern schlecht ist", sagt sie.

Und selbst wenn sie nicht übernommen werden sollte, so ist sich Martin Reitzer sicher, dass sie sich **bessere Chancen auf dem Arbeitsmarkt** erarbeitet hat, als vorher. "Jugendliche, die das EQJ absolviert haben, können nicht nur mehr Fachwissen vorweisen, sondern kennen dann auch betriebliche Abläufe und haben so eine bessere Ausgangsbasis als nach dem Schulabschluss".

(Quelle: Nürnberger Nachrichten 28.04.2005 - Auszug)

### **Erfahrungen, Folgerungen und Empfehlungen**

Die EQJ-Maßnahme ist trotz ihrer Anlaufschwierigkeiten voraussichtlich ein **sehr guter Erfolg**. [15](#page-11-0)

Schon heute hat **weit mehr als die Hälfte** der Schüler/innen eine **begründete Aussicht auf** einen **späteren Ausbildungsvertrag**.

<span id="page-11-0"></span> $\overline{a}$ 15 ) Zum Erfolg auf Bundesebene: http://www.pakt-sucht-partner.de/ und insbesondere http://www.pakt-suchtpartner.de/bericht\_04.pdf

In Einzelfällen sagen die Betriebe, dass sie nicht verstehen können, warum dieser Jugendliche keinen Ausbildungsplatz bekommen hat. Die Maßnahme **gleicht also offensichtlich bestehende Fehlsteuerungen des Ausbildungsmarktes aus**.

Der **Lernfortschritt** der Klasse ist enorm. Die Leistungen sind mit anderen Fachklassen (z.B. Kaufleute im Groß- und Außenhandel) vergleichbar. Die Schüler/innen sind motiviert. Ernsthafte Disziplinschwierigkeiten sind bislang nicht aufgetreten.

Motivationsprobleme werden sicherlich entstehen, wenn den ersten Schüler/innen mitgeteilt wird, dass sie keinen Ausbildungsvertrag erhalten und sie dann das Gefühl haben, sie stünden "wieder auf der Straße" bzw. hätten die Maßnahme "umsonst" absolviert.

Voraussetzung für den zukünftigen Erfolg **eigenständiger EQJ-Klassen** erscheinen weiterhin eine **bewusste Auswahl der Jugendlichen**, **kleine Klassenstärken**, **adressatenspezifische und praxisnahe Bildungsangebote** (große EDV-Anteile), **hohe Schülerselbsttätigkeit** sowie ein bewusstes **Fordern am oberen Leistungsrand** der Schüler/innen. Das Leitmotto "Fordern und Fördern" hat sich auch hier bewährt und sollte weiterhin praktiziert werden.

**Verbesserungswürdig** erscheint auch die **Organisation** von Kompetenzcheck und Vermittlung der Jugendlichen an die ausbildungsbereiten Unternehmen und die Nachvermittlung der Jugendlichen, die von dem Angebot keinen Gebrauch gemacht haben.<sup>16</sup>

### Es ist **für die Schulen organisatorisch, personell und finanziell auf Dauer nicht machbar**, **Vorkehrungen für Klassen oder Schüleraufnahmen unbekannten Ausmaßes zu treffen**.

Die Klassen der B4 werden bereits im Juni und Juli des alten Schuljahres für das neue Schuljahr gebildet. Die Mittelzuteilung durch das bayerische Kultusministerium erfolgt mit Stichtag 20.10. des laufenden Schuljahres. Spätere Schülerzugänge werden dabei nicht mehr erfasst.

Woher sollen im November und damit ca. zwei Monate nach Beginn des Schuljahres noch Räume, Lehrer und Finanzmittel für derartige EQJ-Klassen und –Schüler kommen?

Dies erfordert für die Zukunft ein **schnelleres Auswahlverfahren** und **schnellere und bessere Informationen** für die Schulen, die die EQJ-Maßnahmen mit tragen.

Zudem muss die Information über diese Maßnahme wesentlich verbessert werden. Viele Schüler und Betriebe berichten, dass sie weder von der Bundesagentur noch von der IHK befriedigende Informationen erhalten haben. So ist es bis heute vielen Beteiligten nicht bekannt, dass die EQJ-Praktikant/innen die Berufsschule besuchen müssen - und zwar laut Aussage des bayerischen Kultusministeriums alle EQJ-Praktikant/innen und nicht nur diejenigen, die noch berufsschulpflichtig sind, eine Regelung, die im übrigen auch vernünftig erscheint.

Es ist trotz diverser Kontakte zwischen Bundesagentur, IHK und Stadt Nürnberg vielfach auch nicht bekannt, dass die Stadt Nürnberg hierzu im Vorfeld zahlreiche Klassen und Maßnahmen eingerichtet hat. Dieser Informationsfluss muss noch verbessert und gebündelt werden.

<span id="page-12-0"></span><sup>16 )</sup> Zum Verfahren: http://www.stmas.bayern.de/arbeit/bildung/kompcheck.htm

Erfolgsgeschichte EO.doc / Dr. Kührt / 12.05.2005 - 13 -

Es liegen auch Aussagen von Betrieben vor, die gerne Praktikanten nehmen möchten, aber von der Bundesagentur keinerlei Hilfestellung oder Informationen hierzu erhalten. Es erfolgt nicht einmal ein Verweis an die IHK. Insbesondere an der **Schnittstelle Betrieb-Agentur-IHK** sind daher noch **erhebliche Optimierungspotentiale** zu vermuten.

### **Fazit**

Aus Sicht der Berufsschule 4 war die neue EQJ-Klasse aus vielerlei Gründen trotz großer zeitlicher, personeller und organisatorischer Beanspruchung **bislang ein voller Erfolg**. Die nicht zuletzt von der Bundesvereinigung Deutscher Arbeitgeberverbände geforderte Ausrichtung an den Schlüsselqualifikationen Sozial- und Methodenkompetenz sowie Teamarbeit und grundlegenden Kompetenzen wie Arbeiten am PC und Bewerbertraining wurde in vollem Umfang eingelöst. $17$ 

Insbesondere durch die **Entwicklung und Evaluation eines neuen handlungsorientierten und EDV-gestützten Lernkonzeptes** bei gleichzeitiger **Besinnung auf alte Leistungstugenden** wurde die B4 damit wieder einmal Ihrem Motto und ihrer Zielsetzung gerecht, **Tradition und Fortschritt** zu verbinden.

Eine interessante Flankierung der EQJ-Maßnahme wäre zukünftig durch eine Verknüpfung mit aktuellen Schulprojekten denkbar (z.B. Projekt Jobcon – Wir suchen Lehrstellen!)<sup>18</sup>.

Dr. Peter Kührt Berufsschule 4 Nürnberg

Peter Kührt, geb. 1951, Dipl.-Hdl., Dr. phil., Studiendirektor an einer kaufmännischen Berufsschule, langjährige Lehrtätigkeit im beruflichen Schulwesen (Fachklassen für Bankkaufleute), zahlreiche universitäre Lehraufträge, Autor zahlreicher fachdidaktischer Veröffentlichungen und Schulbücher, Fachberater für Wirtschafte und Banken bei Lehrer-Online, 1990 – 2002 Beauftragter für EDV-Fortbildung und Schulentwicklung beim Amt für Berufliche Schulen und Schulpädagogik der Stadt Nürnberg, 2002 – 2004 Vertretungsprofessur für Wirtschaftswissenschaften und Wirtschaftsdidaktik an der Pädagogischen Hochschule Schwäbisch Gmünd

### **Anhang**

- 1. Modul 1 "Finanzen"
- 2. Modul 2,, Arbeits- und Berufswelt"
- **3. Modul 3 "Projektdarstellung und Arbeitsmarkt"**
- **4. Tagesordnung Kick Off-Veranstatlung**
- **5. "Lernpartnerschaften" zur Einarbeitung neuer Schüler/innen im Modul 1 ("Finanzen")**
- **6. Lernzielkontrolle zu Modul 1 ("Finanzen")**
- **7. Geplante Zeugnisse (Muster)**

<span id="page-13-0"></span>

 $17$ ) Vgl. www.bda-online.de/www/bdaonline.nsf/id/<br>435B03F03F1FE484C1256F41003010F2/\$file/Rede%20Bensel.pdf

<span id="page-13-1"></span> $^{18}$ ) Vgl. http://www.kubiss.de/bildung/projekte/schb\_netz/b4\_projekte/schueler/Lehrstellen\_2005/

### **Qualifizierungsmaßnahme: Planung Modul 1 "Finanzen" (ab 16.11.04)**

**Allgemeine Wirtschaftslehre / Sozialkunde** 

- **Problem: Überschuldung vieler Jugendlicher**
- **Kreditvertrag**
- **Ratenkredit**
- **Überziehungskredit**
- **Allgemeines Vertragsrecht**
- **Rechtliche Grundlagen**
- **Kreditinstitute / Bankenwesen**
- **Wege in die Verschuldung / Gesellschaftliche Ursachen**
- **Verbraucherinsolvenz**
- **Sparen**
- **Andere Geldeinlagen**

**Kaufmännisches Rechnen / Buchführung** 

- **Tilgungsplan und Verzinsung von Ratenkrediten**
- **Berechnung von Überziehungskrediten**
- **Verzinsung von Spareinlagen**
- **Bilanz einer Bank**
- **Kundenkonten**
- **Kreditkonten**
- **Einfache Buchungssätze**

### **EDV (Excel)**

- **Tilgungsplan und Verzinsung von Ratenkrediten**
- **Prozentrechnen**
- **Berechnung von Überziehungskrediten**
- **Verzinsung von Spareinlagen und anderen Geldanlagen**
- **Bilanz einer Bank**

### **EDV (PowerPoint / Word)**

- **Ratenkredit**
- **Geldanlagen**
- **Verbraucherinsolvenzverfahren**

### **Deutsch**

- **Textwiedergabe von Zeitungsartikeln und Gesetzestexten**
- **Arbeiten mit Lehrbüchern**

### **Qualifizierungsmaßnahme: Planung Modul 2 "Arbeits- und Berufswelt"**

### **Allgemeine Wirtschaftslehre / Sozialkunde**

- **Problem: Jugendarbeitslosigkeit**
- **Entwicklung der Arbeits- und Berufswelt / Polarisierungsthese**
- **Arbeitsvertrag und Tarifvertrag**
- **Tarifvertragsparteien**
- **Arbeitsmarkt und Tarifpolitik**
- **Rationalisierungszwänge / Globalisierung**
- **Ausbildungsvertrag**
- **Arbeitsschutzgesetze**

### **Kaufmännisches Rechnen / Buchführung**

- **Wareneinkauf und –verkauf**
- **Skonto und Rabatt**
- **Mehrwertsteuer**
- **Lohn- und Gehaltsbuchführung**
- **Sozialversicherungen**
- **Lohn- und Einkommensteuer**
- **Kostenrechnung**

### **EDV (Excel)**

- **Arbeitslosenzahlen**
- **Verkaufskalkulation**
- **Nettolohnberechnung**

### **EDV (PowerPoint / Internet / Word)**

- **Polarisierungsthese**
- **Tarifvertrag und Tarifvertragsparteien**
- **Sozialversicherung**
- **Lohn- und Einkommensteuer**

### **Deutsch**

- **Zeitungsanalyse und Textwiedergabe**
- **Mündlicher Vortrag und Präsentation**
- **Schreiben eines Angebots / Geschäftsbrief (Word)**
- **Gestaltung einer Infobroschüre (Word)**

### **Qualifizierungsmaßnahme: Planung Modul 3 "Projektdarstellung und Arbeitsmarkt"**

**Allgemeine Wirtschaftslehre / Sozialkunde** 

- **Aktuelle Maßnahmen gegen Jugendarbeitslosigkeit**
- **Der eigene Praktikumsbetrieb**
- **Bisherige Lernprozesse in Schule und Betrieb**
- **Lehrstellen- und Arbeitsmarkt**
- **Bekämpfung der Arbeitslosigkeit**
- **Grundtatbestände der Wirtschaftsordnung**
- **Grundtatbestände der Wirtschaftspolitik**

#### **Kaufmännisches Rechnen / Buchführung**

- **Lohnabrechnung**
- **Einkommensteuer**
- **Haushaltsbuch**
- **Einnahmen-/Ausgabenrechung**
- **Sparplan und Liquiditätsplan**
- **Umsatzsteuer**

#### **EDV (Excel)**

- **Einnahmen-/Ausgabenrechung**
- **Statistiken zum Arbeitsmarkt**
- **Mehrwertsteuerberechnung**

#### **EDV (PowerPoint / Internet / Word)**

- **Darstellung der EQJ-Maßnahme**
- **Persönlicher Entwicklungsbericht**
- **Aktuelle Entwicklungen (Tsunami)**
- **"Mini-Jobs" und Hilfen zur Existenzgründung**

#### **Deutsch / Berufsbezogene Kommunikation**

- **Aktuelle Arbeitsmarktpolitik**
- **Zeitungsanalyse und Textwiedergabe**
- **Gestaltung einer Infobroschüre (Word)**
- **Mündlicher Vortrag und Präsentation**
- **Projektdarstellung und Vorstellung**

#### **Englisch**

- **Mündlicher Vortrag und Präsentation**
- **Projektdarstellung und Vorstellung**
- **Berufsbezogene Kommunikation**

### **Qualifizierungsmaßnahme: Tagesordnung 09.11.04**

### **Begrüßung / Vorstellen unserer Schule und ihrer Ziele**

(Schulleitung Herr Liebel)

### **Datenerfassung / Einschulung**

(Klassleitung Herr Dr. Kührt)

### **Ihre Ausgangssituation**

- **Schulische Vorkenntnisse**
- **Betriebliche Vorkenntnisse**
- **Sonstige Vorkenntnisse (z.B. EDV)**
- **Bewerbungserfahrungen**
- **Angestrebter Ausbildungsberuf**
- **Motivationslage / Interessenslage**
- Erwarteter Beitrag der Schule zu Ihrer "zweiten Chance"

**Vorstellen Ihrer Praktikumsbetriebe** 

**Mögliches Qualifizierungsangebot unserer Schule** 

### **Exkurs: Anforderungen**

**Betrieb:** 

- **Kaufmännische Grundkenntnisse (Recht, Arbeitswelt, Unternehmensaufbau, aktuelle Entwicklungen etc.)**
- **Schlüsselqualifikationen / Primärtugenden (Engagement, Teamfähigkeit)**
- **EDV-Kenntnisse (Excel, Word, PowerPoint)**

### **Gesellschaft:**

- **Kaufmännische Grundkenntnisse (Handy, Kredit, Konto, Kaufvertrag etc.)**
- **Politische Grundkenntnisse**

### **Bewerber:**

- **Materialien**
- **Know How**
- **Training**

### **Angebot: Partnerklasse GH10A**

### **Datenkontrolle**

### **Vereinbarung über das weitere Vorgehen**

## **WEQ10 – Eingangsqualifizierung der BA: Modul 1 "Finanzen" Gesamtwiederholung 21.12.04**

### Bitte teilen Sie sich in 2-er Gruppen auf (immer ein "Neuer"/ eine "Neue" und eine "Alter"/eine "Alte") und lösen Sie gemeinsam die folgenden Aufgaben.

- 1. Welche Aufgaben kann eine Bank für Ihren Praktikumsbetrieb erfüllen? (mindestens drei Angaben)
- 2. Welche Aufgaben kann eine Bank für Sie erfüllen? (mindestens drei Angaben)
- 3. Unter welcher Voraussetzung eine Bank auf Dauer erfolgreich arbeiten?
- 4. Wodurch kommt ein Kontovertrag zustande?
- 5. Wodurch kommen generell Verträge zustande?
- 6. Gibt es auch Verträge zwischen mehreren Personen? Nennen Sie ein Beispiel!
- 7. Wie verbucht die Bank die Bareinzahlungen ihres Kunden Meyer? (z.B. 400 EUR)
- 8. Wie verbucht die Bank die Barabhebungen ihres Kunden Schmidt GmbH? (z.B. 150 EUR)
- 9. Was versteht man unter einer Überweisung?
- 10. Wie verbucht die Bank Überweisungen, wenn sowohl Zahler als auch Zahlungsempfänger Konten bei der Bank haben? (z.B. 200 EUR von Meyer an Schmidt GmbH)
- 11. Wie verbucht die Bank Überweisungsaufträge, wenn der Zahler Kunde der eigenen Bank, der Zahlungsempfänger aber Kunde einer anderen Bank ist? (z.B. 650 EUR von Meyer/Commerzbank an Schmidt GmbH/Sparkasse)
- 12. Warum stehen die Kundeneinlagen auf der Habenseite der Bankbilanz?
- 13. Erklären Sie Ihrem Praktikumsbetrieb mit drei Sätzen das Prinzip des Lastschriftverkehrs.
- 14. Machen Sie eine handschriftliche Skizze zum Ablauf des Lastschriftverfahrens mit Einzugsermächtigung.
- 15. Erklären Sie Ihrem Praktikumsbetrieb mit drei Stichworten die Vorteile des Lastschriftverkehrs.
- 16. Wie verbucht die Bank das Einreichen von Lastschriften durch den Zahlungsempfänger? (z.B. monatliche Forderung der EWAG/Sparkasse über 124 EUR an Herr von Meyer/Commerzbank)
- 17. Erklären Sie Ihren Eltern mit drei Stichworten das Wesen des Ratenkredits.
- 18. In welchen Fällen sollte man als Jugendlicher auf keinen Fall einen Ratenkredit aufnehmen? (mindestens drei Angaben)
- 19. Jemand möchte einen Ratenkredit über 15.000 Euro aufnehmen und diesen in 48 Monaten zurückzahlen. Wie hoch wird seine Rate bei 0,4 % Zins p.M. und 2% Bearbeitungsgebühr sein? Lösen Sie die Aufgabe mit Hilfe von Excel (Abspeichern unter ratenkredit\_test\_ihreNamen)
- 20. Ihre Hausbank rundet die monatliche Ratenhöhe kaufmännisch auf volle EUR. Erstellen Sie für einen Freund eine Excelanwendung, die einen Tilgungsplan mit gerundeten Raten für Darlehenshöhen bis 30.000 Euro, 5 Jahre Laufzeit und Zinsen bis 0,7% im Monat in übersichtlicher Darstellung abbildet

(Bearbeitungsgebühr immer 2 %, Abspeichern unter ratenkredit\_test\_ihreNamen).

- 21. Errechnen Sie mit Excel, wie hoch die Effektivverzinsung dieses Ratenkredits ist (Abspeichern unter gleichem Namen).
- 22. Erstellen Sie ein Kreisdiagramm, das die prozentualen Anteile von Zinsen und Bearbeitungsgebühr an der Gesamtschuld zeigt (Abspeichern unter gleichem Namen).
- 23. Wie bucht die Bank (Dresdner Bank), wenn ein Ratenkredit über 5.600 Euro an Herrn Huber ausbezahlt wird?
- 24. Erstellen Sie eine neue PowerPoint-Präsentation mit mindestens vier Seiten, die das Wesen des Ratenkredits darstellt, und mindestens einen Internetlink und ein Bild enthält (Abspeichern unter ratenkredit\_test\_ihreNamen)
- 25. Erstellen Sie für eine Freundin in Excel einen Sparplan über 8 Jahre, bei dem monatlich 60 Euro gespart werden und die Verzinsung 4,5% im Jahr beträgt. Wie viel hat Ihre Freundin nach 8 Jahren auf ihrem Sparkonto? (Abspeichern unter sparen\_test\_ihreNamen)
- 26. Wie viel hat Ihre Freundin auf dem Konto, wenn Sie 2500 Euro einbezahlt und die Bank ihr dies 25 Jahre lang mit 5,5% im Jahr verzinst? (Abspeichern unter gleichem Namen)
- 27. Wie viel Zinsen erhält jemand, der drei Monate lang 30.000 Euro auf einer Bank zu 3,25% Zins p. a. anlegt?
- 28. Was versteht man unter einer Spareinlage?
- 29. Was versteht man unter einem Festgeld?
- 30. Was versteht man unter einem Girokonto?
- 31. Wie sieht das Konto von Herrn Huber (Dresdner Bank) aus, wenn er sein Konto um 566,70 EUR überzogen hat? (Lösen Sie die Aufgabe handschriftlich oder mit Excel / nicht abspeichern!)
- 32. Wie viel Zinsen muss Herr Huber bezahlen, wenn er sein Konto 9 Monate lang um diesen Betrag überzogen hat (Überziehungszinsen 11,9% p. a.)? (Lösen Sie die Aufgabe handschriftlich oder mit Excel / nicht abspeichern!)
- 33. Wie viel Zinsen muss Herr Huber pro Monat bezahlen, wenn er sein Konto um 7.800,56 EUR überzogen hat (Überziehungszinsen 11,5% p. a.)? (Lösen Sie die Aufgabe handschriftlich oder mit Excel / nicht abspeichern!)
- 34. Recherchieren Sie im Internet zum Thema Verbraucherinsolvenz und bereiten Sie ein Referat mit PowerPoint-Präsentation vor! (Abspeichern unter Verbraucherinsolvenz\_ihrName)
- 35. Wie verbucht Ihr Betrieb
	- a) den Bareinkauf von Waren über 44.670 EUR
	- b) den Barverkauf von Waren über 64.670 EUR
	- c) den Bareinkauf von Büromaterial über 170 EUR
	- d) die Barauszahlung von Löhnen über 1.650 EUR
	- e) die Bareinzahlung über 4000 EUR auf das eigene Bankkonto
	- f) die Überweisung der Löhne über 1.650 EUR?
- 36. Bereiten Sie einen Vortrag über ein Land Ihrer Wahl vor, in dem Sie dieses als Handelspartner für Deutschland vorstellen (Handelspartner\_IhrName).

### **WEQ10 – Eingangsqualifizierung der BA: Modul 1 "Finanzen" - Aufgaben**

- 1. Erstellen Sie die Eröffnungsbilanz eines Inkassobüros! (BGA 32.000, Fuhrpark 24.000, Bank 26.000, Kasse 3.400; Langfristige Bankschulden 12.000, Verbindlichkeiten gegenüber Kunden 2.600, Existenzgründungsdarlehen der Bundesagentur 18.000)
- 2. Eröffnen Sie alle Konten mit den Anfangsbeständen (AB)!
- 3. Wie bucht das Inkassobüro? (Buchungssatz und Buchen auf den Konten)
	- a. die Bareinzahlung von 400 EUR auf das eigene Bankkonto
	- b. den Kauf eines weiteren PKW im Wert von 12.000 EUR mittels Banküberweisung
	- c. die Rückzahlung von Schulden bei der Bundesagentur in Höhe von 2.000 EUR durch Banküberweisung
	- d. die Aufnahme eines weiteren Bankkredites über 10.000 EUR, Gutschrift auf unser Kontokorrentkonto
	- e. den Verkauf des alten Kopierers für 100 EUR gegen bar
	- f. Eintreiben von Forderungen unserer Kunden über 40.000 EUR, Gutschrift auf Kontokorrent
	- g. Wir überweisen die eingegangene Forderung abzüglich 20% Provision an unseren Kunden
	- h. die Barentnahme von 1.000 EUR Eigenkapital durch den Inhaber
	- i. Wir kaufen Büromaterial über 50 EUR bar
	- j. Wir zahlen Löhne an unsere Mitarbeiter durch Überweisung in Höhe von 1.200 EUR
	- k. Wir bezahlen unsere Telefonrechnung über 250 EUR
- 4. Schließen Sie alle Erfolgskonten über GUV ab und ermitteln Sie den Gewinn des Inkassobüros!
- 5. Verbuchen Sie den Gewinn auf dem Eigenkapitalkonto.
- 6. Schließen Sie zum 31.12. alle Bestandskonten ab und erstellen Sie eine Schlussbilanz!
- 7. Erklären Sie Ihrem Praktikumsbetrieb mit einer Skizze das Prinzip einer Überweisung.
- 8. Wie verbuchen wir den Einzug einer Forderung unserer Kunden durch Einreichen einer Lastschrift über 34.000 EUR bei unserer Bank?
- 9. Wie bucht unsere Bank a) wenn der Zahlungspflichtige Meier sein Konto ebenfalls bei der Bank hat b) wenn der Zahlungspflichtige Meier sein Konto ebenfalls bei der Commerzbank hat?
- 10. Erstellen Sie die Schlussbilanzen aus Aufgabe 1 und 6 in Excel (Abspeichern unter bilanz uebung ihrNamen)
- 11. Jemand möchte einen Ratenkredit über 12.500 Euro aufnehmen und diesen in 60 Monaten zurückzahlen. Wie hoch wird seine monatliche Rate bei 0,43 % Zins p. M. und 1,5% Bearbeitungsgebühr sein? Wird Sie bei 0,38 % Zins p. M. und 2,0% Bearbeitungsgebühr niedriger? Stellen Sie den Anteil der Zinsen an der Gesamtschuld grafisch dar! (ratenkredit\_uebung\_ihrNamen)
- 12. Erstellen Sie eine fünfseitige PowerPoint-Präsentation über ein Land Ihrer Wahl mit Bildern und Links, in dem Sie dieses als Handelspartner für Deutschland vorstellen (Abspeichern unter Handelspartner\_IhrName).

Geplante Zeugnisinhalte

- Modul 1 "Kredit"
- Modul 2 "Arbeits- und Berufswelt"
- Modul 3 "Projektdarstellung und Arbeitsmarkt"
- Kaufmännisches Rechnen / Buchführung
- Allgemeine Wirtschaftslehre / Sozialkunde
- Berufsbezogene Kommunikation
- Tabellenkalkulation (Excel)
- Präsentationsgrafik (PowerPoint / Word)
- Internetrecherche / HTML-Editor
- Englisch